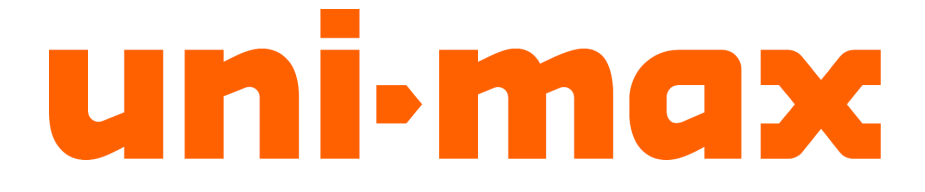

## NÁVOD K OBSLUZE PŮVODNÍ

# **ENDOSKOP S USB PŘIPOJENÍM**

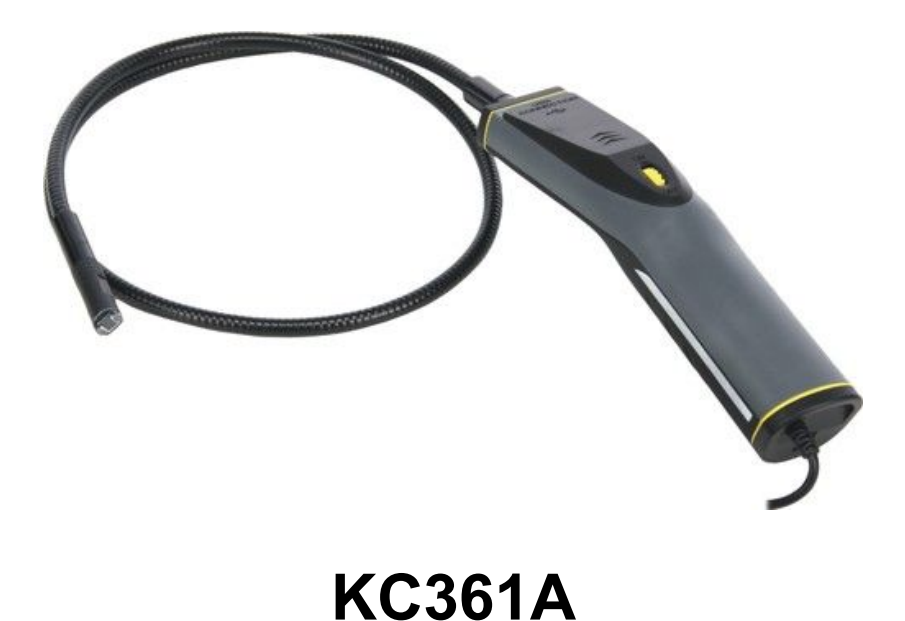

Vážený zákazníku, děkujeme Vám za zakoupení produktu uni-max.

Naše společnost je připravena Vám poskytnout své služby – než výrobek zakoupíte, při koupi i po zakoupení. V případě jakýchkoliv dotazů, návrhů či doporučení kontaktujte naše obchodní místo. Vynasnažíme se Váš návrh zvážit a reagovat v rámci možností.

#### **První použití zařízení je ve smyslu tohoto návodu právním krokem, kterým uživatel svou svobodnou vůlí stvrzuje, že tento návod řádně prostudoval, zcela pochopil jeho smysl a seznámil se všemi riziky.**

**POZOR! Nepokoušejte se uvést (popř. používat) zařízení dříve, než se seznámíte s celým návodem k obsluze. Návod uschovejte pro příští použití.**

**Pozornost je třeba věnovat zejména pokynům týkajících se bezpečnosti práce. Nedodržení nebo nepřesné provádění těchto pokynů může být příčinou úrazu vlastní osoby nebo osob jiných, popřípadě může dojít k poškození zařízení nebo zpracovávaného materiálu.**

**Dbejte zejména bezpečnostních instrukcí uvedených na štítcích, kterými je zařízení opatřeno. Tyto štítky neodstraňujte, ani nepoškozujte.**

Pro usnadnění případné komunikace si zde opište číslo faktury popř. kupního dokladu.

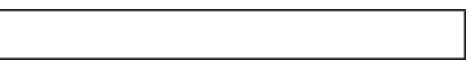

**POPIS** 

Snadný přenos do PC přes USB 2.0 rozhraní. Možnost práce i ve vlhkém prostředí. LED osvětlení na hlavě sondy. Pozorovací úhel kamery 60°, ohnisková vzdálenost 50 mm, ohebná sonda délky 1 m o ø hlavy 12 mm, krytí sondy IP67. Napájení přes USB, provozní teplota 0 – 45 °C. Součástí balení je magnet, háček pro vyprošťování drobných předmětů, zrcátko.

### **TECHNICKÁ DATA**

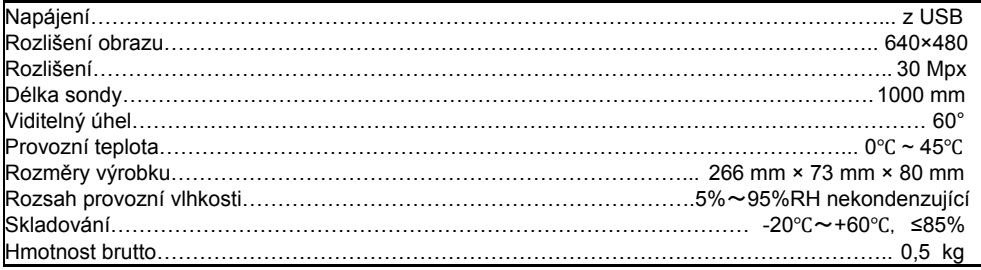

Správnost textu, grafů a údajů se váže na dobu tisku. V zájmu neustálého zlepšování našich výrobků může bez předchozího upozornění dojít ke změně technických údajů.

### **BEZPEČNOSTNÍ OPATŘENÍ**

**Symboly používané v těchto instrukcích**

ΛN **Pozor! Označuje nebezpečí zranění nebo velké materiální škody. Nebezpečí poškození**

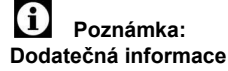

#### **! Obecné**

- ●Igelitové sáčky použité v obalu mohou být nebezpečné pro děti a zvířata.
- ●Seznamte se s tímto zařízením, jeho ovládáním, provozem, prvky tohoto zařízení a možnými riziky spojenými s jeho nesprávným užíváním.
- ●Zajistěte, aby uživatel zařízení byl pečlivě seznámen s ovládáním, provozem, prvky tohoto zařízení a možnými nebezpečími, plynoucími z jeho užívání.
- Dbejte vždy bezpečnostních instrukcí uvedených na štítcích. Tyto štítky neodstraňujte, ani nepoškozujte. V případě poškození nebo nečitelnosti štítku kontaktujte dodavatele.
- Udržujte pracoviště v pořádku a čistotě. Nepořádek v pracovním prostoru může způsobit nehodu.
- Nikdy nepracujte ve stísněných nebo špatně osvětlených prostorách. Vždy zkontrolujte, zda je podlaha stabilní a zda je dobrý přístup k práci. Vždy udržujte stabilní postoj.
- Neustále sledujte postup práce, a používejte všechny smysly. Nepokračujte v práci pokud se na ni nemůžete plně soustředit.
- ●O své nářadí pečujte a udržujte je čisté.
- Rukojeti a ovládací prvky udržujte suché a beze stop olejů a tuků.
- ●Zabraňte přístupu, zvířat, dětí a nepovolaných osob.
- Nikdy neponechejte za provozu zařízení bez dozoru.
- Nepoužívejte zařízení pro jiný účel, než ke kterému je určeno.
- ●Při práci používejte osobní ochranné pracovní prostředky (např. brýle, chrániče sluchu, respirátor, bezpečnostní obuv, apod.).
- Nepřepínejte se, používejte vždy obě ruce.
- ●Se zařízením nepracujte pod vlivem alkoholu a omamných látek.
- ●Trpíte-li závratěmi, oslabením nebo mdlobami, se zařízením nepracujte.
- ●Jakékoliv úpravy zařízení nejsou povoleny. NEPOUŽÍVEJTE v případě, že zjistíte ohnutí, prasklinu nebo jiné poškození.
- Nikdy neprovádějte údržbu zařízení za provozu.
- ●Objeví-li se neobvyklý zvuk nebo jiný neobvyklý jev, okamžitě stroj zastavte a přerušte práci.
- ●Při údržbě a opravě používejte pouze originální náhradní díly.
- ●Použití přídavných zařízení nebo příslušenství nedoporučených dodavatelem může vést ke zraněním.
- ●Pro konkrétní práci zvolte vhodné zařízení. Nesnažte se přetěžovat přístroje či příslušenství s malým výkonem a používat je pro práci, která vyžaduje větší strojní zařízení.
- ●Zařízení nepřetěžujte. Práci odměřujte tak, aby mohlo bez námahy pracovat optimální rychlostí. Na poškození způsobené přetížením se nevztahuje záruka.
- Chraňte zařízení před nadměrnou teplotou a slunečním zářením.
- ●Zařízení není určeno pro práci pod vodou, ani ve vlhkém prostředí.
- ●Pokud zařízení delší dobu nepoužíváte, uložte ho na suchém uzamčeném místě mimo dosah dětí.

#### ● **Jemná mechanika**

- ●Přístroj nikdy neupínejte do svěráku.
- Chraňte přístroj před nárazy a pádem. Po skončení práce ho uložte zpět do kufříku.
- **! Sestavy**
- Nepoužívejte zařízení, dokud není kompletně sestaveno podle pokynů manuálu.

#### **! Vybavení autoservisu**

- ●Před započetím oprav řádně zajistěte a zabrzděte opravovaný automobil.
- **●Tento výrobek nepoužívejte pro osobní a lékařské účely.**

### **MONTÁŽ**

● Než vyhodíte obal od přístroje, zkontrolujte, zda v něm nezůstaly nějaké součástky. Pokud ano, vyhledejte si díl v seznamu dílů nebo na schématu sestavení a příslušný díl nainstalujte.

#### **Sestava přístroje**

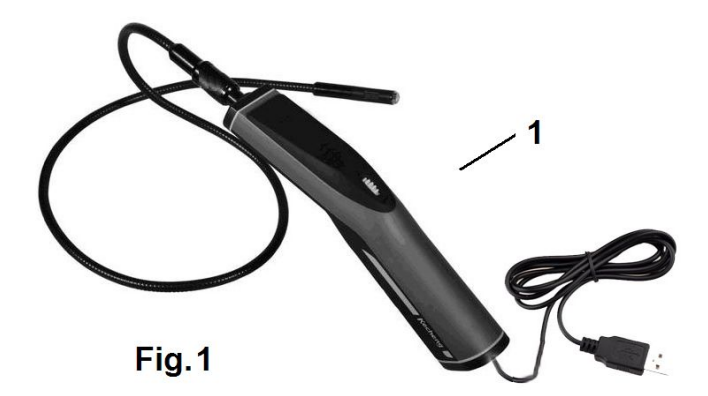

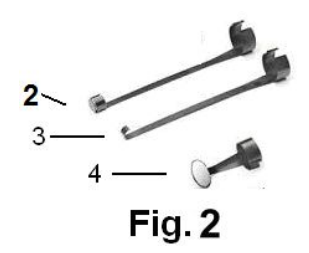

- **1.** Hlavní přístroj ×1 **2.** Magnetický nástavec x1 **3.**Nástavec s háčkem ×1
- 
- **4.**Nástavec se zrcátkem ×**1**

#### **Součásti přístroje**

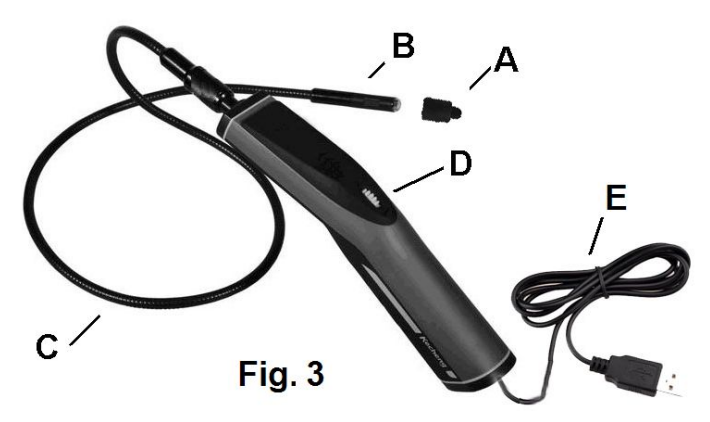

- **A.** Ochranná krytka kamery
- **B.** Hlava kamery
- **C.** Sonda
- **D.** Hlavní spínač; regulační tlačítko LED osvětlení
- **E.** USB kabel

### **OBSLUHA**

#### **Instalace příslušenství:**

#### **Instalace příslušenství na standardní sondu 12mm**

Na obr. 2 je zobrazeno standardní příslušenství (zrcátko, háček a magnet).

Uchopte hlavu kamery způsobem znázorněným na obr. 7. Na hlavu kamery nasuňte půlkruhový konec příslušenství. Poté příslušenství otočením o 90° zajistěte, jak je znázorněno na obr. 8.

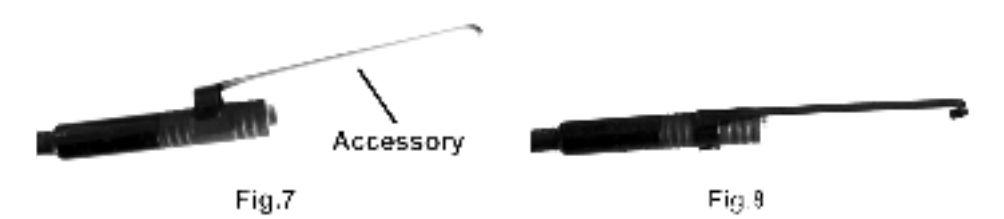

#### **Instalace příslušenství na volitelnou sondu 9 mm**

Příslušenství pro 9 mm sondu je zobrazené na obr. 9. Příslušenství je s hlavou kamery spojeno závitem. Při každodenním používání, pokud není nasazeno žádné příslušenství, našroubujte na závit ochranný kryt.

Před nasazením jakéhokoliv příslušenství nejprve sejměte ochranný kryt.

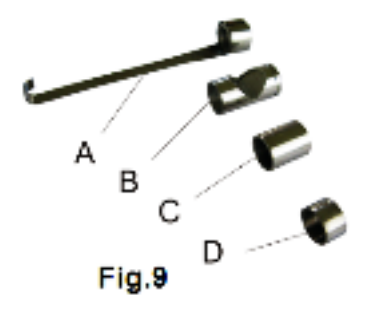

- **A.** háček
- **B.** zrcátko
- **C.** magnet
- **D.** ochranný kryt

#### **Postup zprovoznění pro Windows XP**

Při používání musí být zařízení připojeno k počítači. Počítač musí být vybaven rozhraním USB 2.0.

**1**、USB kabel připojte k USB rozhraní počítače.

**2**、Zapnutí zařízení provedete otočením kolečka na rukojeti směrem k sondě. Operační systém Windows ohlásí nalezení nového zařízení a instalaci hardware. Po kliknutí na ikonu "Můj počítač" naleznete ikonu zařízení "USB VIDEO", dvojím kliknutím na toto zařízení získáte živý přenos obrazu. Po zapnutí lze tlačítko s kolečkem použít k nastavení jasu dvou osvětlovacích LED diod.

#### **Postup zprovoznění pro Windows Vista, Windows 7, Windows 8**

Při používání musí být zařízení připojeno k počítači. Počítač musí být vybaven rozhraním USB 2.0.

- **1**、USB kabel připojte k USB rozhraní počítače.
- **2**、Zapnutí zařízení provedete otočením kolečka na rukojeti směrem k sondě. Operační systém Windows ohlásí nalezení nového zařízení a instalaci hardware.
- **3.** Jelikož Windows Vista a Windows 7 neobsahují zobrazovací software jako Windows XP, je nutné pro

zobrazení obrazu z kamery použít jiný zobrazovací software, např. Skype, ICQ, Windows Live Messenger, Windows Live Movie Maker, který se dá zároveň použít i k záznamu snímaného obrazu.

**4.** Ve Windows 8 je možné použít aplikaci "Fotoaparát" nebo jiný zobrazovací software, např. Windows Live Movie Maker, který se dá zároveň použít i k záznamu snímaného obrazu.

#### **Postup zprovoznění pro Windows 10**

Při používání musí být zařízení připojeno k počítači. Počítač musí být vybaven rozhraním USB 2.0.

- **1**、USB kabel připojte k USB rozhraní počítače.
- **2**、Zapnutí zařízení provedete otočením kolečka na rukojeti směrem k sondě. Operační

systém Windows ohlásí nalezení nového zařízení a instalaci hardware.

- **3.** Pokud nedojde k nalezení ovladače, bude nutné ho stáhnout z internetu (**Venus USB2.0 Camera**, nebo **Vimicro USB2.0 UVC**).
- **4.** Jako SW pro zpracování obrazu se doporučuje program **AMCap**, který je k volnému stažení na internetu. Lze použít i jiné vhodné programy na zpracování obrazu.

Výrobek je zkonstruován k inspekci těžce přístupných úseků. Typické použití zahrnuje kontroly instalačních potrubí, ventilací a klimatizací, kontroly vozidel, elektrických vedení a v lodním a leteckém průmyslu. Během provozu lze kameru lehce potáhnout směrem vpřed. V nedostupných místech lze pro sebrání šroubků či malých kovových předmětů ze dna použít příslušenství.

#### **● Bezpečnostní opatření při provozu:**

- **A.** Před použitím si pozorně prostudujte bezpečnostní pokyny, zvolte si vhodnou pracovní polohu, abyste snížili riziko možných nehod.
- **B.** Sonda je ohebná, a tak se můžete dostat i do těžko přístupných míst. Sondu neohýbejte ani nezasouvejte násilím. Nepřehýbejte sondu (běžně by poloměr ohnutí neměl být menší jak 5 cm), mohlo by dojít k jejímu trvalému poškození.
- **C.** Nepoužívejte sondu či hlavu kamery k odstranění nánosů, čištění průchozích cest nebo zablokovaných oblastí. Sondu nepoužívejte jako rybářský prut či vázací pásku.
- **D.** Příruční LCD displej není vodotěsný. Kamerová hlava a její kryt jsou vodotěsné, ale nejsou ohnivzdorné ani odolné vůči kyselinám. Kontakt s těmito materiály způsobí poškození ochranného plastu hlavy kamery. Hlavu kamery nezapouštějte do míst s výskytem žíravin, oleje a zabraňte jejímu kontaktu s předměty s vysokou teplotou.
- **E.** Inspekční sondu neodkládejte na žádný podklad, ani do žádných míst s výskytem elektrického náboje. Abyste zabránili možnému úrazu, dodržujte následující postupy.
- **Pro stěny:** Při kontrole uvnitř stěn se před použitím sondy ujistěte, zda jsou všechny elektrické okruhy v domě vypnuty.
- **Pro potrubí:** Pokud se domníváte, že kovové potrubí může obsahovat elektrický náboj, před použitím sondy nechejte potrubí zkontrolovat kvalifikovaným elektrikářem. Uzemněný okruh může být v některých případech spojen s potrubím z hliníkových slitin a způsobit tak jejich nabití.
- **Pro automobily**: Zajistěte, aby nebyl během kontroly automobil nastartován. Pod kapotou vozu mohou být kovové části a kapaliny horké. Zabraňte, aby došlo k potřísnění hlavy kamery olejem nebo palivem.

#### **Poznámky k obsluze**

- Prosím, neobsluhujte tento přístroj, pokud jste si nepřečetli všechny pokyny k obsluze.
- Mezi každým ZAPNUTÍM a VYPNUTÍM jednotky vyčkejte nejméně 2 sekundy, aby mohly být tyto procesy řádně dokončeny. Pokud není obraz dobrý, výrobek vypněte a znovu zapněte.
- Dávejte prosím pozor, abyste před vypnutím počítače nejprve ukončili zobrazovací program, poté vypnuli výrobek a odpojili datový kabel. V opačném případě by mohlo dojít k poškození počítače.
- Signálového konektoru se nedotýkejte ostrými předměty, kovy, zabraňte jeho styku s kapalinami, aby

nedošlo k jeho zkratu nebo k poškození výrobku.

- Zabraňte sevření signálového kabelu jakýmikoliv předměty a jeho vedení ve vlhkých prostorách.
- Signálový kabel neveďte v místech, kde často přecházejí osoby, aby nedošlo k jeho poškození.
- Rukojeť nenamáčejte do vody, jinak by došlo k úrazu elektrickým proudem a k poškození výrobku.
- Hlava kamery je vodotěsná pouze pokud je výrobek dobře sestaven, avšak rukojeť vodotěsná není.
- Pokud je vnitřní část hlavy kamery bíle zamlžena, s kamerou nepracujte.
- Pokud po spuštění nářadí správně nepracuje. Přestaňte je používat a nechejte je zkontrolovat kvalifikovaným technikem.
- Nepoužívaný výrobek ukládejte mimo dosah dětí a dalších nepovolaných osob. Toto nářadí je v rukách nezkušeného uživatele nebezpečné.
- Provádějte pečlivou údržbu inspekčního videosystému. Pokud došlo k pádu tohoto výrobku, zkontrolujte, zda není někde zlomen. Mělo by to vliv na jeho správnou funkci. V případě poškození nechejte nářadí před použitím opravit. Mnoho nehod je způsobeno nedostatečně udržovaným nářadím.
- Používejte pouze příslušenství, které je pro váš model doporučeno výrobcem. Příslušenství, která jsou vhodná pro tento typ nářadí, mohou být při použití s jiným výrobkem nebezpečná.
- Před ZAPNUTÍM a VYPNUTÍM výrobku mějte ruce suché.
- Výrobek chraňte před vysokými teplotami. Výrobek by měl být držen mimo tepelné zdroje, jako jsou topná tělesa, tepelné regulátory, kamna a další výrobky (včetně zesilovačů), které jsou zdrojem tepla. Nepoužívejte výrobek v blízkosti pohyblivých částí strojů nebo v místech, kde teplota překračuje 45℃.
- Pokud není kamera používána, nasaďte na ni ochrannou krytku.
- Výrobek skladujte na dobře větraném a suchém místě.

#### **Řešení problémů**

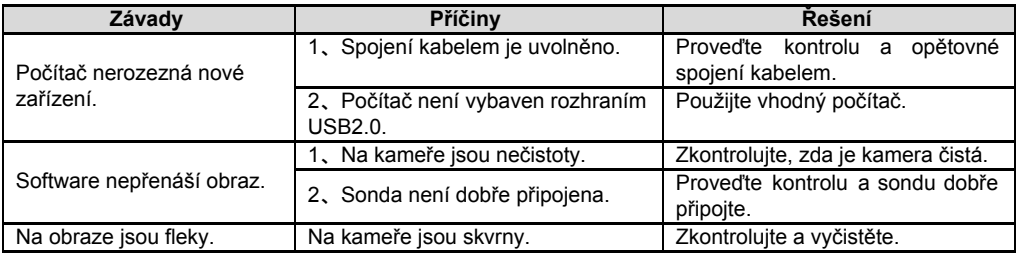

### ÚDRŽBA

#### **Pokyny pro údržbu**

● Nářadí musí opravovat pouze kvalifikované osoby. Pokus o opravu nekvalifikovanou osobou může vést k úrazu.

● Při opravě výrobku používejte výhradně shodné náhradní díly. Použití neschválených dílů nebo nedodržení pokynů k provádění údržby zvyšuje nebezpečí úrazu elektrickým proudem nebo jiného zranění.

- Nepokoušejte se demontovat výrobek jiným způsobem, než je popsaný v tomto návodu k obsluze.
- Provádějte řádné čištění výrobku. Na čištění nepoužívejte agresivní čistící prostředky a rozpouštědla.
- Po dokončení jakékoliv údržby nebo opravy požádejte technika o provedení kontroly, zda je nářadí v řádném provozním stavu. Nepoužívané zařízení uskladněte na suchém místě, kde nebude korodovat.
- Pokud z jednotky začíná vystupovat kouř nebo jedovaté výpary, přestaňte ji používat.
- Za následujících podmínek se obraťte na kvalifikovanou osobu:
- a、Pokud do výrobku zateče kapalina nebo do něj zapadne předmět.
- b、Pokud výrobek nepracuje správně, ani když jste dodrželi všechny pokyny k obsluze.
- c、Pokud došlo k pádu výrobku nebo byl poškozen jiným způsobem.
- d、Pokud výrobek vykazuje zřetelné změny ve výkonnosti.

### **LIKVIDACE**

Po skončení životnosti výrobku je nutné při likvidaci vzniklého odpadu postupovat v souladu s platnou legislativou. Výrobek se skládá z kovových a plastových částí, které jsou po roztřídění samostatně recyklovatelné.

1. Demontujte všechny díly stroje.

2. Díly roztřiďte dle tříd odpadu (kovy, pryž, plasty apod.).

Vytříděný materiál odevzdejte k dalšímu využití.

3. Elektroodpad (použité elektrické ruční nářadí, nabíjecí zdroje, elektronika, akumulátory, baterie…).

Vážený zákazníku z hlediska platných předpisů o odpadech se v případě elektroodpadu jedná o nebezpečný odpad, jehož likvidace podléhá zvláštnímu režimu.

Je zakázáno vhazovat elektroodpad do nádob určených pro sběr komunálního odpadu.

Je též možné přístroj odevzdat do sběrných míst elektroodpadu. Informace o místech sběru obdržíte na zastupitelstvu obce nebo na Internetu.

### **UPOZORNĚNÍ**

Pokud dojde k poruše, zašlete přístroj na adresu prodejce, oprava bude provedena v co nejkratším termínu. Stručný popis závady zkrátí její hledání a dobu opravy. V záruční době k přístroji přiložte doklad o koupi. Také po uplynutí záruční doby jsme tu pro Vás a případné opravy provedeme za příznivé ceny.

Abyste zabránili poškození přístroje při přepravě, bezpečně jej zabalte nebo použijte originální obal. Za poškození při přepravě neneseme odpovědnost a při reklamaci u přepravní služby záleží na úrovni balení a zabezpečení proti poškození.

Pozn.: Vyobrazení se může lišit od dodaného výrobku, stejně jako se může lišit rozsah a typ dodaného příslušenství. Je to důsledek vývoje a takové varianty ovšem nemají žádný vliv na správnou funkci výrobku.

### **KONTAKTY**

**Hlavní** 29 (hala č.3 uni-max) **111 277 45 Úžice**

**unitechnic.cz s.r.o. Tel. Reklamačního odd. 266 190 156 Reklamační a servisní oddělení 603 414 975 Areál bývalého cukrovaru 601 218 255**

E-Mail: reklamace1@khnet.cz [http://www.uni-max.cz](http://www.uni-max.cz/) obchod@khnet.cz